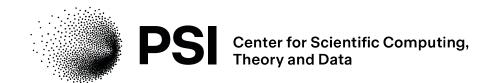

# The Open Data Network for Electron Microscopy (OpenEM)

SciCatCon 2024

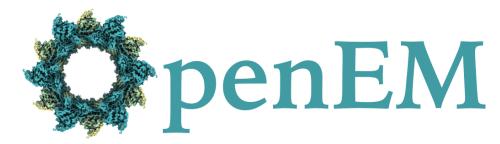

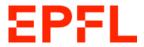

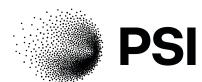

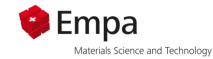

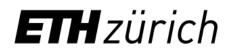

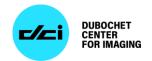

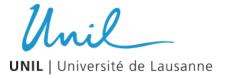

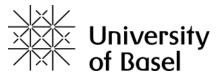

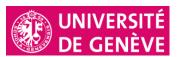

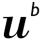

b UNIVERSITÄT

# **Swiss Electron Microscopy Facilities in OpenEM**

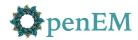

### **OpenEM Facilities**

| Facilities              | 8           |
|-------------------------|-------------|
| Microscopes             | 50          |
| Yearly microscope users | 500         |
| Data Produced           | 6.4 PB/year |

# EMDB entries released per year and cumulatively

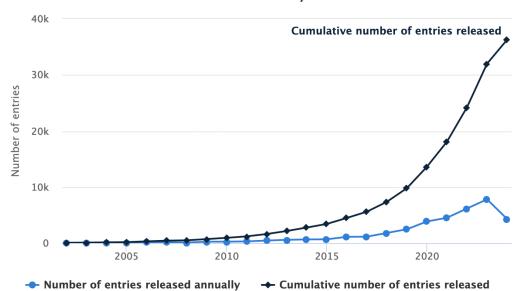

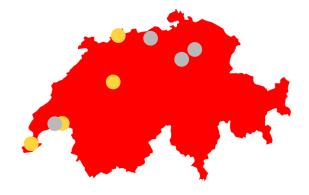

4 ETH Institutes

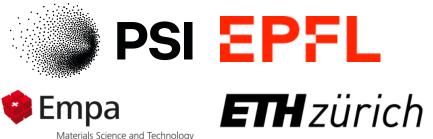

4 Universities

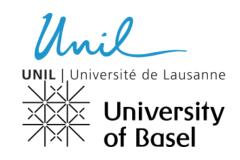

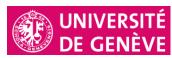

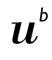

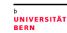

### Goals

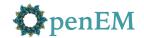

- Electron microscopy (EM) data should be FAIR and Open by default
- Standardized data management at all Swiss cryoEM facilities
- Automatic metadata collection during acquisition
- Streamlined deposition in international community databases (eg EMDB)
- Central data repository providing access to researchers & the public
  - Authenticated access during the embargo period
  - Open access after publication
  - Indexed by search engines or accessible by DOI

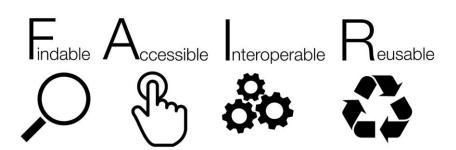

### **Architecture**

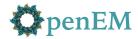

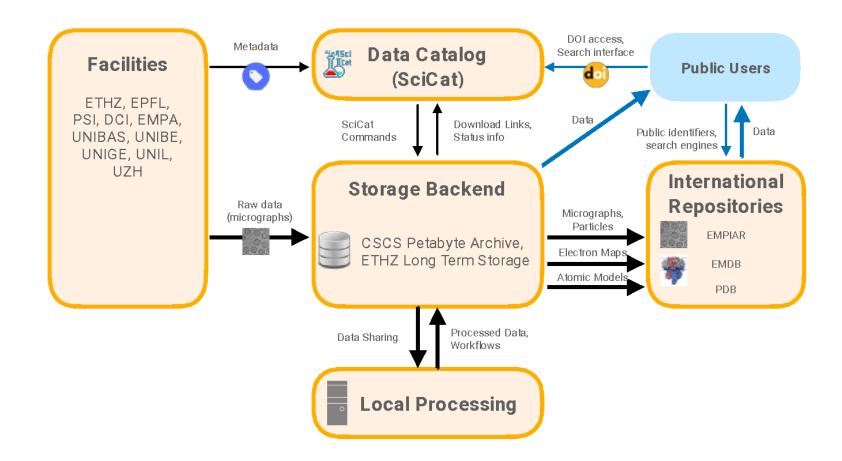

### **Architecture**

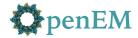

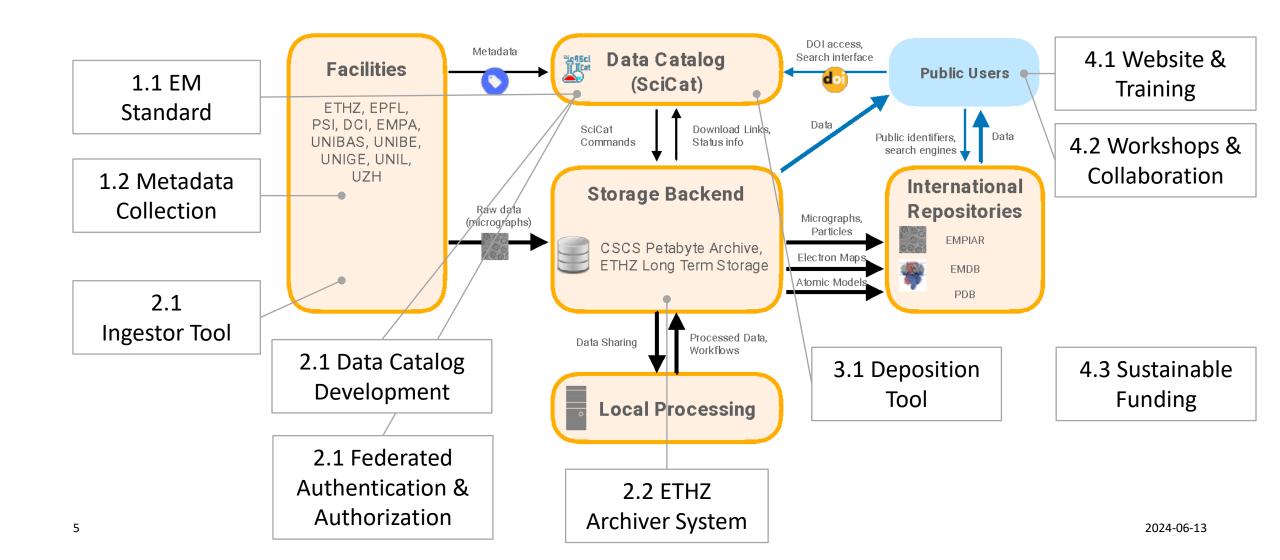

### **Authentication and Authorization**

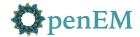

- Open authentication globally using eduGAIN federation
  - Uses <u>SATOSA</u> to proxy multiple identity providers as a single keycloak SAML provider
  - Need to register SATOSA with a local identity federation (SWITCH AAI in Switzerland)
  - Allows all users to authenticate using existing accounts
- Requires managing roles via SciCat
  - Replaces unix/AD users and groups (but needs to be backwards compatible)
  - Need access management tool for groups, roles, and billing info. Any suggestions before we build our own?

# **Group Concept**

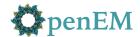

DataSet

owner: User

ownerGroup: Group

accessGroups: User I Group[]

principalInvestigator: string (?)

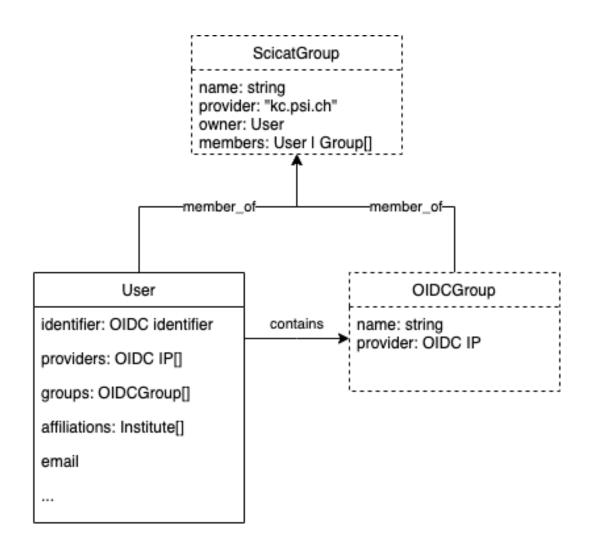

### scientificMetadata validation

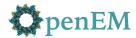

- Open Standards Community for EM (<a href="https://github.com/osc-em">https://github.com/osc-em</a>)
  - Workshop 22-23 Feb 2024 with participants from facilities, software, and repositories
  - Draft schema available for EM metadata. The goal is to include metadata required for future processing and deposition. (<a href="https://github.com/osc-em/OSCEM\_Schemas">https://github.com/osc-em/OSCEM\_Schemas</a>)
    - Currently JSON Schema, but migration to LinkML in progress
  - Schema terms are defined by existing ontologies where available: <u>CryoEM</u>
     <u>ontology</u>, <u>PDBx/mmCIF</u> dictionary, Helmholz <u>EM Glossary</u>, <u>NeXus-FAIRmat NXem</u>
  - Metadata extraction tools for life sciences
     (<a href="https://github.com/SwissOpenEM/LS">https://github.com/SwissOpenEM/LS</a> Metadata reader) and material science (<a href="https://github.com/SwissOpenEM/metadata-extractor">https://github.com/SwissOpenEM/metadata-extractor</a>)

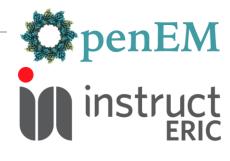

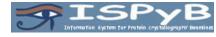

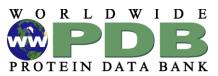

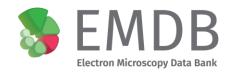

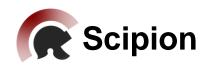

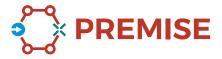

### Validation of scientificMetadata #966

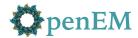

- Specify the schema for scientificMetadata
  - "@context": "https://w3id.org/oscem/sp-cryo-em/1.0/context"
    "scientificMetadata": { ... }
- Default schema would be empty/unstructured
- Backend should validate metadata against the schema if specified
- Could be used to selectively enable features, eg:
  - Frontend could change scientificMetadata visualization for some values
  - Augmented search, eg with unit conversion based on semantic units rather than conventions
  - Auto-generated forms for adding and editing metadata (see <u>idorn/JSON-Editor</u>)

# **Federated Storage**

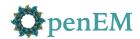

- Single SciCat database; multiple archive systems (PSI & ETHZ)
- Storage location is determined by the ingestion site. Not envisioned for georedundancy.
- Job configuration dispatches jobs to the correct archive system
- Some sites may require additional authentication (eg with a local LDAP user)

# Archive System SciCat backend Job (RabbitMQAction) Archive System Storage Archive System Storage Storage

Ingestion

### **Federated Storage**

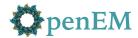

- Single SciCat database; multiple archive systems (PSI & ETHZ)
- Storage location is determined by the ingestion site. Not envisioned for georedundancy.
- Job configuration dispatches jobs to the correct archive system
- Some sites may require additional authentication (eg with a local LDAP user)

#### Retrieval

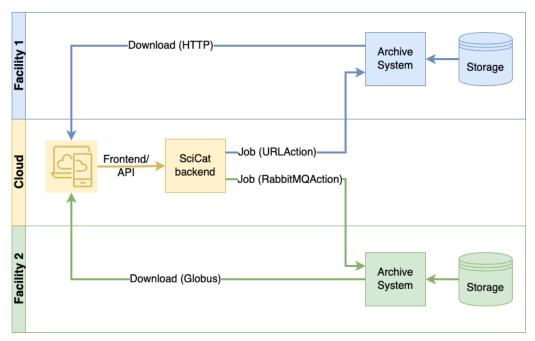

### **Ingestor UI**

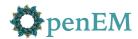

- Use <u>paulscherrerinstitute/scicat-cli</u> for ingesting datasets, retrieving from storage caches, and maintenance tasks
  - Golang, Linux/Windows/MacOS, CI/CD
- Qt-based GUI was popular with users but hard to maintain and deploy
- Plan to re-write ingestor GUI using web technologies
  - scientificMetadata editable by users after extraction from dataset files
  - Data transfer via Globus or S3 to archive system
  - Support both facilities and individual users

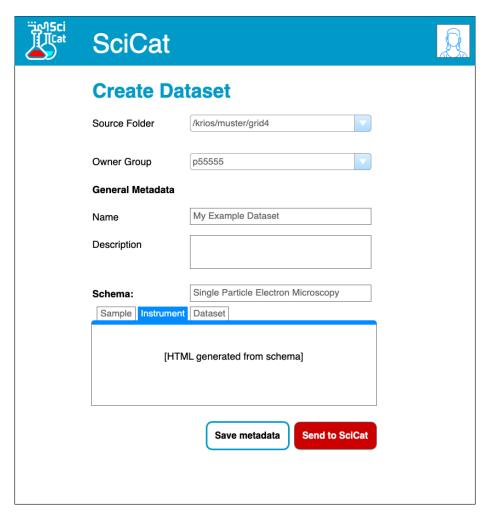

Mockup

# **EMDB/EMPIAR/PDB deposition**

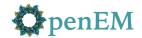

- Encourage deposition in existing databases following:
  - Micrographs
  - Density Maps, tomograms
  - Molecular Models

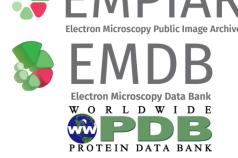

- Want to initiate deposition from a SciCat EM dataset, filling forms based on scientificMetadata
- Received early access to the OneDep API, which provides a method for depositing life science datasets to EMDB and PDB. An <u>empiar-depositor</u> tool is also available
- **®**neDep
- OSC-EM to mmCIF format converter developed for metadata interoperability: https://github.com/osc-em/converter-JSON-to-mmCIF

### Thanks!

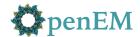

- OpenEM members
- Carlo Minotti, Ali Rezaee Vahdati, Leonardo Sala
- OpenEM is supported by the Open Research Data Program of the ETH Board.

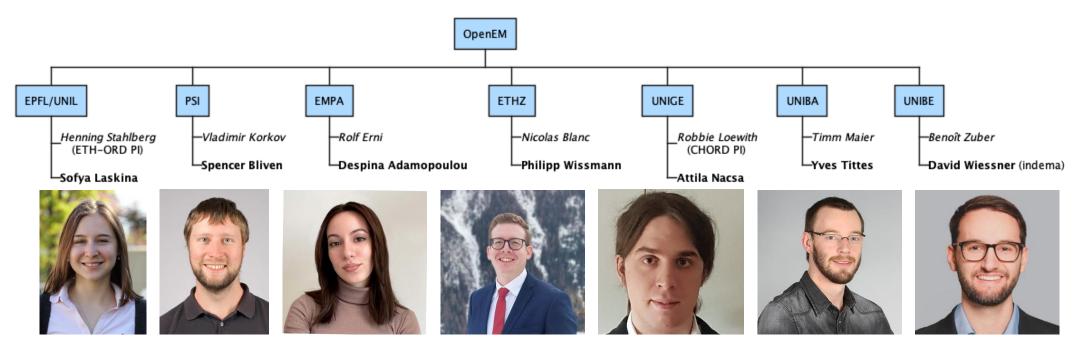

### Resources

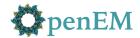

### **OpenEM Websites**

- Public project website: <a href="https://swissopenem.github.io">https://swissopenem.github.io</a>
- ETH ORD Portal: https://open-research-data-portal.ch/projects/open-em-data-network/

### SciCat Data Catalog

- Data repository: <a href="https://discovery.psi.ch">https://discovery.psi.ch</a>
- Published datasets: <a href="https://doi.psi.ch/">https://doi.psi.ch/</a>
- SciCat documentation: <a href="https://scicatproject.github.io">https://scicatproject.github.io</a>

### **Open Source Software**

15

- SciCat backend: <a href="https://github.com/SciCatProject/scicat-backend-next">https://github.com/SciCatProject/scicat-backend-next</a>
- SciCat CLI <a href="https://github.com/paulscherrerinstitute/scicat-cli">https://github.com/paulscherrerinstitute/scicat-cli</a>
- ETHZ Archiving Services <a href="https://github.com/SwissOpenEM/ScopeMArchiver">https://github.com/SwissOpenEM/ScopeMArchiver</a>
- Golang Globus transfer library <a href="https://github.com/SwissOpenEM/globus-transfer-request">https://github.com/SwissOpenEM/globus-transfer-request</a>
- Metadata conversion tools: <a href="https://github.com/SwissOpenEM/LS\_Metadata\_reader">https://github.com/SwissOpenEM/metadata-extractor</a>
- OSC-EM format converters <a href="https://github.com/osc-em/converter-JSON-to-mmCIF">https://github.com/osc-em/converter-JSON-to-mmCIF</a>
- OSC-EM Schema: <a href="https://github.com/osc-em/OSCEM\_Schemas">https://github.com/osc-em/OSCEM\_Schemas</a>

2024-06-13